## **Quick-Guide Turbo-Freezer XL (Freezer XL1 – XL3 & XE1)**

## **System-Menü (Freezer)**

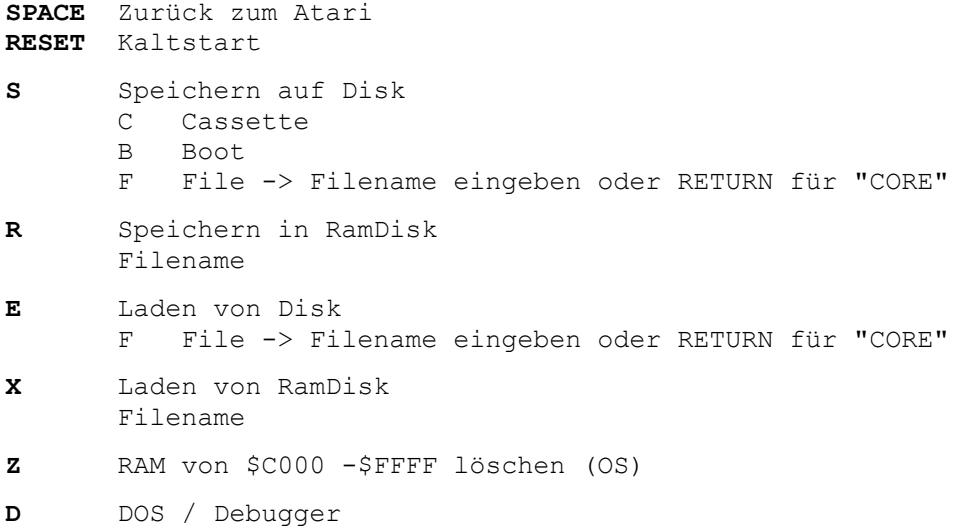

# **DOS**

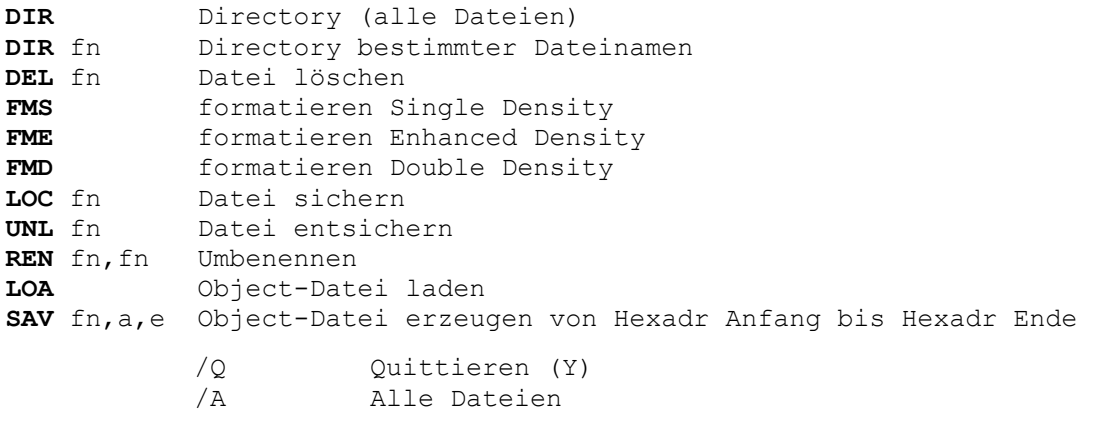

**Q** zum Hauptmenü

## **DEBUGGER**

**Debugger-Eingaben müssen ohne die zur Übersichtlichkeit dargestellten Leerzeichen gemacht werden** 

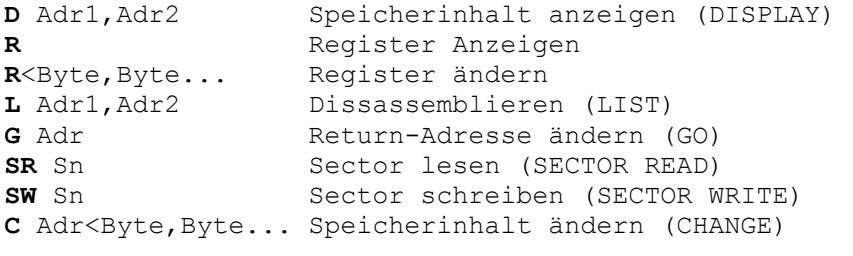

**Q** zum Hauptmenü

## **Erläuterungen**

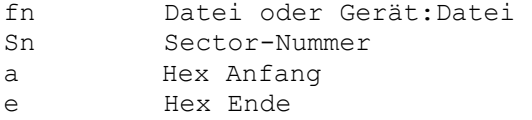